## **Zamek w dzierżawie**

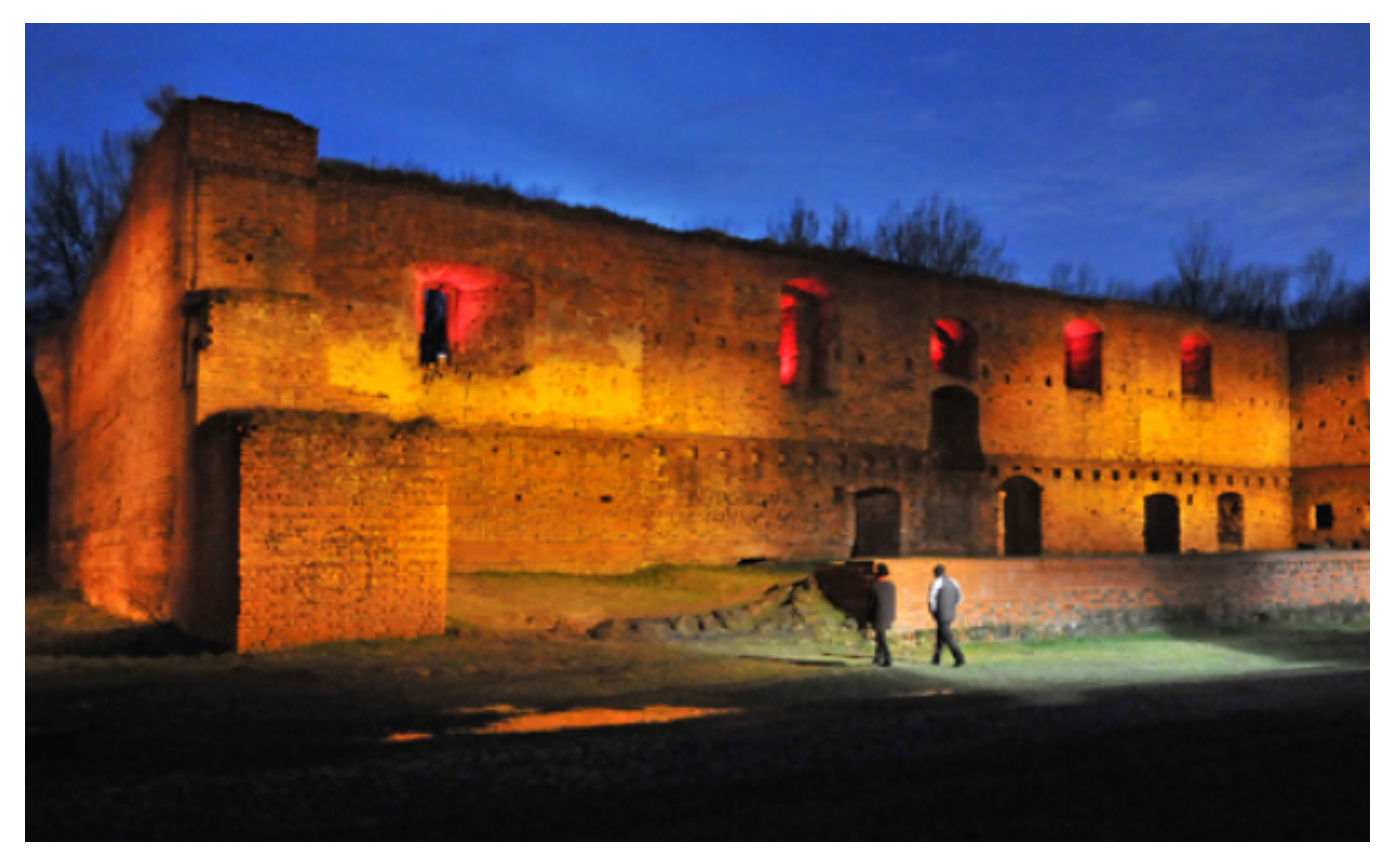

## $[1]$

## **kulturalno-historyczną. Miasto wydzierżawiło ruiny Zamku Dybowskiego i przyległy teren na działalność**

Dzierżawcą zamku jest Dream Projects społka z o.o. z Torunia, która zajmie się zagospodarowaniem i użytkowaniem historycznego obiektu na warunkach zawartych w umowie z miastem, z zastrzeżeniem, że działania jej nie naruszą trwałej, zabytkowej ruiny zamku i przyległego terenu zieleni. Umowa została zawarta na 25 lat.

Zamek Dybowski ma być miejscem działalności kulturalnej i gospodarczej, obejmującej rekreację i obsługę ruchu turystycznego. Co roku mają się tam odbywać co najmniej dwie imprezy o charakterze historyczno-kulturalnym. Zadaniem Dream Projects jest uporządkowanie nawierzchni dziedzińca, dróg dojazdowych, ciągów pieszych i przestrzeni rekreacyjnych oraz utrzymanie konfiguracji terenu stanowiącego otoczenie zamku, tj. wału i dawnej fosy. Zgodnie z wymaganiami konserwatorskimi wszystkie te prace nie mogą ingerować w strukturę architektury zamkowej. Dzierżawcy nie wolno więc dokonywać żadnej odbudowy czy dobudowy lub stawiać obiektów towarzyszących, zmieniających pierwotne założenie historycznej budowli. Jego zadaniem jest także dbanie o zabytkowe mury i zamkowe formy ziemne.

Prace związane z zagospodarowanie zamku i jego otoczenia zostały rozłożone na 6 lat. Jako pierwszy porządkowany będzie dziedziniec, w kolejnych latach powstaną drogi dojazdowe, wodociąg, oświetlenie oraz zadaszenie wieży bramnej z adaptacją izby straży i poddasza według zaleceń konserwatorskich.

Umowa obejmuje też dzierżawę 0,6 ha gruntu przy ul. Dybowskiej 14-20/Przy Grobli 2, na którym ma zostać urządzony ogólnodostępny, nieodpłatny parking dla obsługi zamku.

## **Odnośniki:**

[1] https://www.torun.pl/sites/default/files/torun\_zamek\_dybowski.jpg